## Setting Up CRM Copy Contacts to Users Postfunction

Post-function adds contacts from Company card to selected Destination custom field during issue transition.

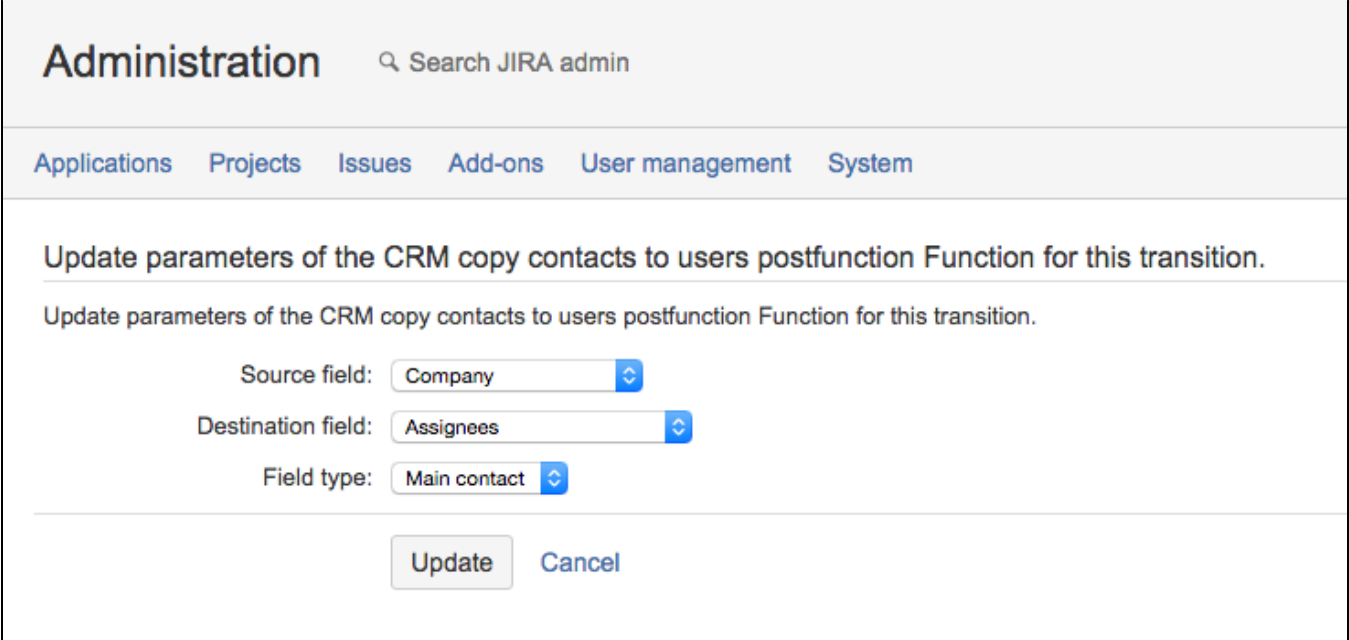

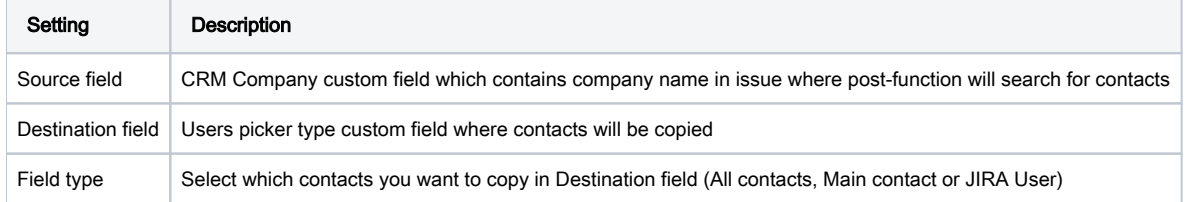